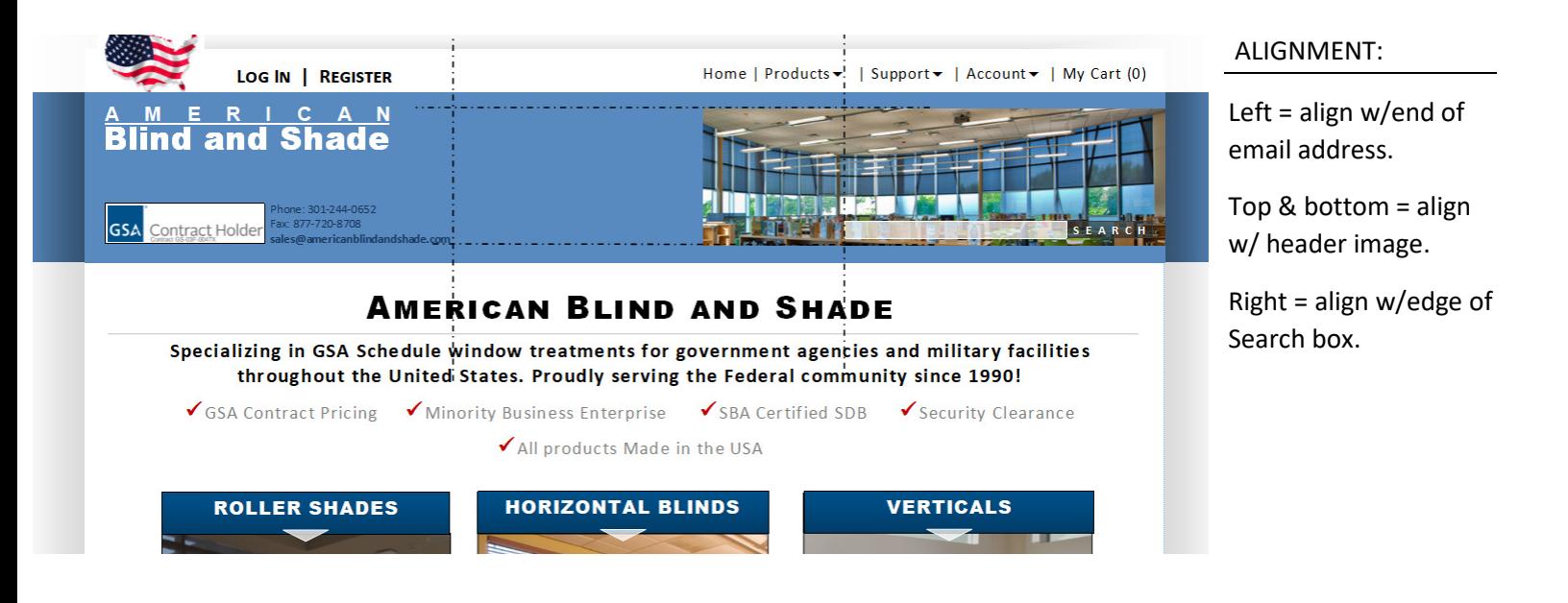

We'll format the image to fit wherever we like it within that space, using an image of 180px high x  $\frac{?}{?}$  px wide with transparent background. Here's one example:

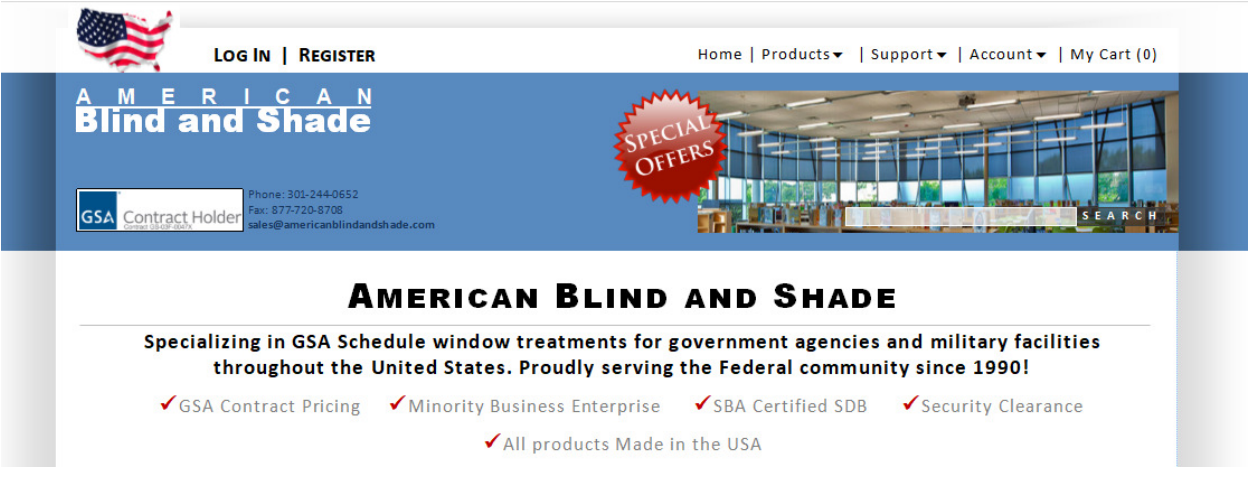

## Here's what it could look like with a different image…

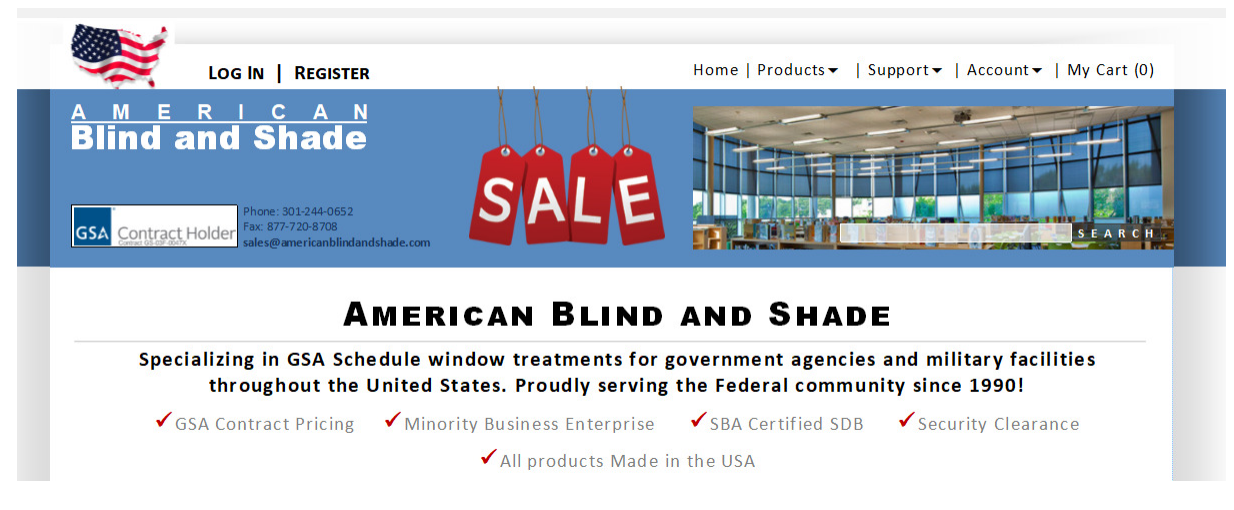

Since this is in the header, it will appear on every page.